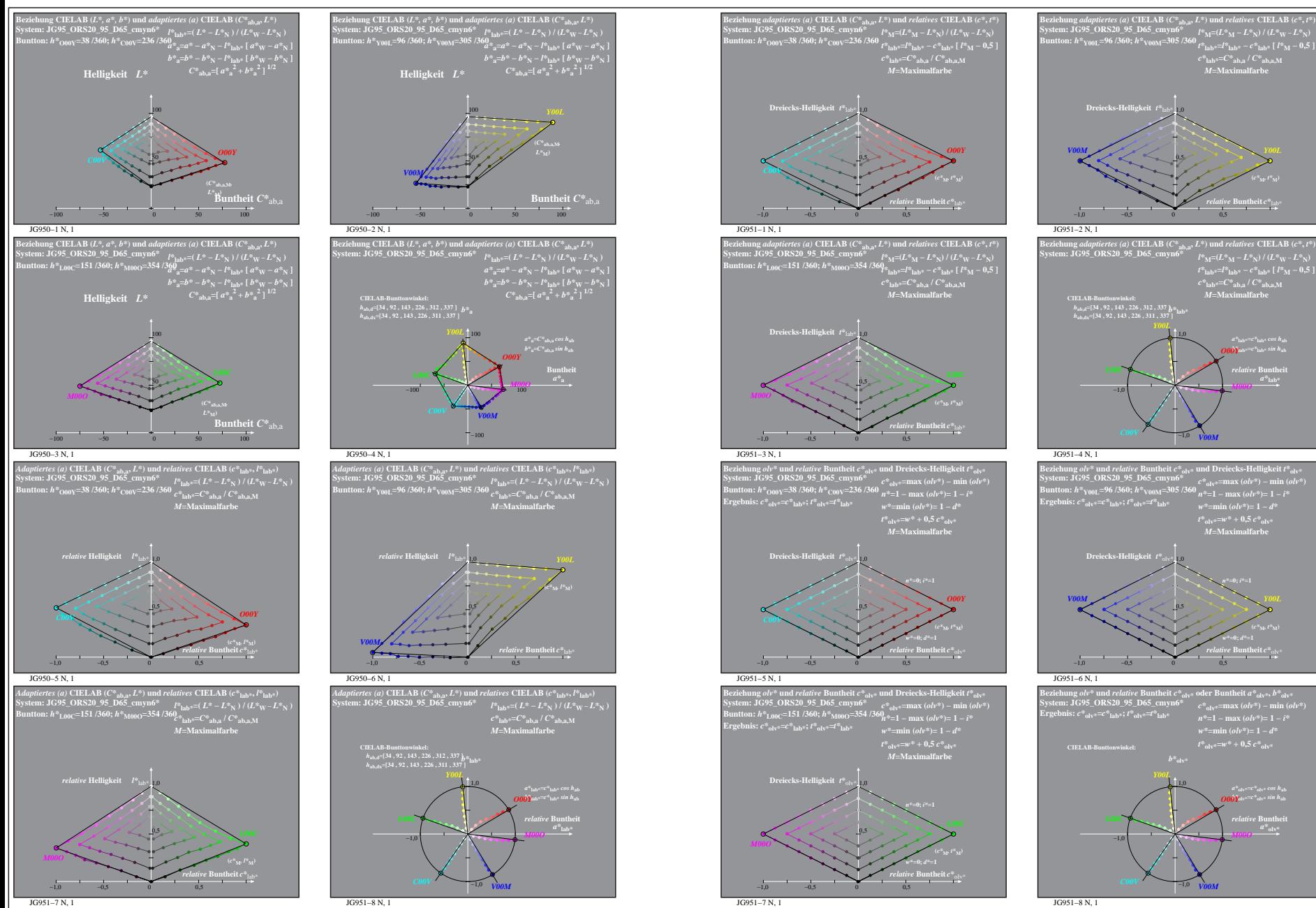

JG950−7N: Messung: JG95\_ORS20\_95\_D65\_cmyn6\*\_LUT.DAT, 243 Farben, 090115, Separation olv\*, adaptiert